Tulpa's Preparation guide for Offensive Security's 'Penetration Testing with Kali Linux' course and the 'Offensive Security Certified Professional' exam

Blog: [www.tulpa-security.com](http://www.tulpa-security.com/)

Twitter: @tulpa\_security E-mail: tulpa [at] tulpa-security [dot com] Cybrary:<https://www.cybrary.it/members/h4xx0/> Exploit-db: <https://www.exploit-db.com/author/?a=8729>

Disclaimer: Take note that the views expressed in this document are my own. I have no affiliation with Offensive Security, Cybrary, No Starch Press or Georgia Weidman. I share my work freely, and in return I ask that you respect the time and effort I have invested for your benefit by refraining from editing or referencing my work in any way without referencing the source. Share freely, but give credit where its due.

# Introduction

They say you should write what you want to read. Before starting my 'Penetration Testing with Kali Linux' training course, I wish I could have read a how-to-prep guide. The course does a wonderful job at getting you ready for the exam, but I feel that I could have better utilized my lab time if I had a better foundation of knowledge prior to starting the course. Hence, I have taken the time to design a study plan to achieve just that goal for other aspiring OSCP's.

The goal of this plan is not to teach you what you will learn in the PWK course. What would be the point of that? It's meant to give you a solid base from which you will be able to grasp the lessons in the PWK course faster. You'll find that each module has a minimum time commitment indicator built right in to give you an idea of how deep you should be going. Keep it a mile wide and an inch deep and you'll be well on your way.

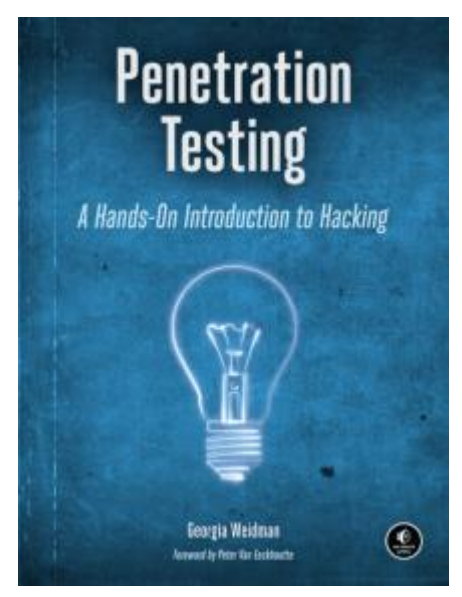

Now in order to follow along, you'll have to get your hands of Georgia Weidman's book "A Hands-On Introduction to Hacking" from No Starch Press. You can find more information about the book here: https://www.nostarch.com/pentesting.

Not only is it a phenomenal book, but I would highly recommend any book published by No Starch Press.

You'll notice that I don't follow the order of the book or the videos on Cybrary in the order that the author intended. That's because as far as I am aware the authors did not intend for their material to form part of an OSCP prep guide. I have also excluded some things such as Mobile Hacking, which while interesting, is not going to help you pass your OSCP.

I would love to get your feedback so feel free to hit me up on e-mail. Without further delay, here is the curriculum.

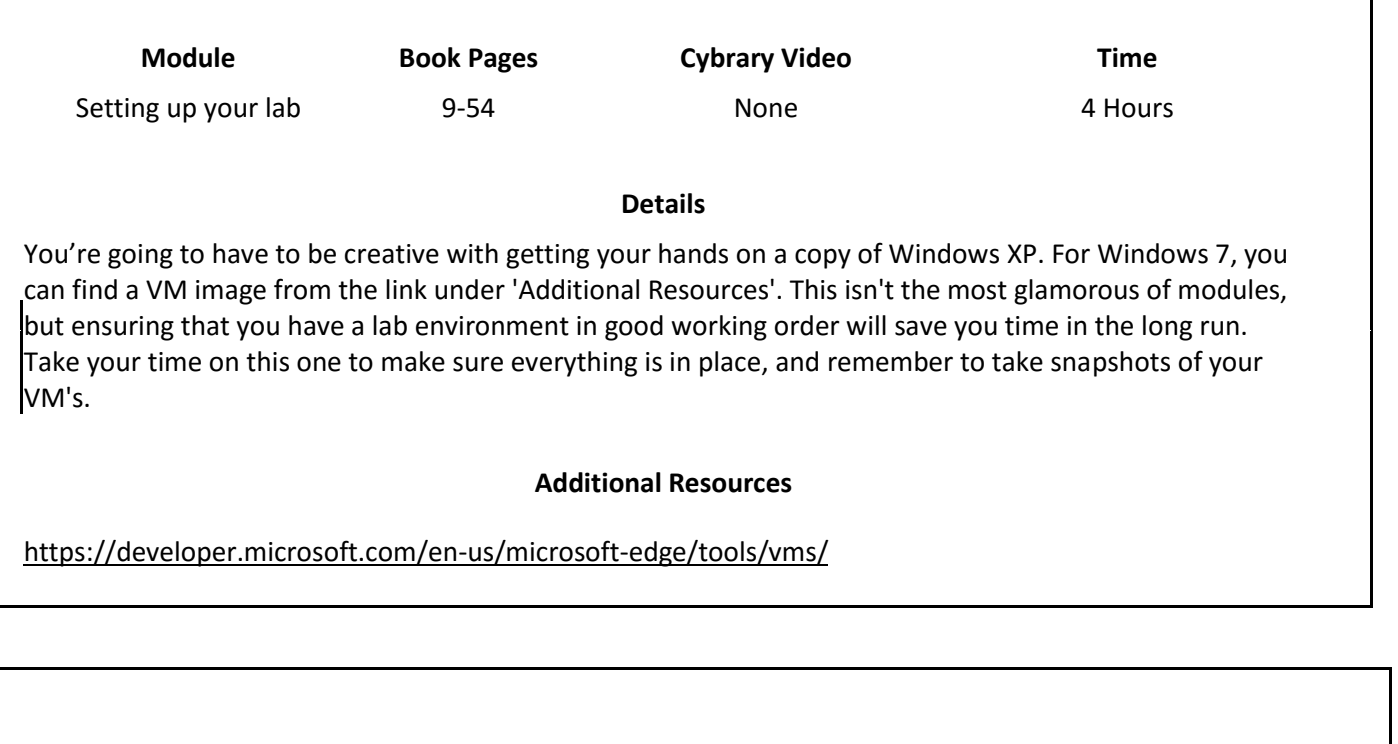

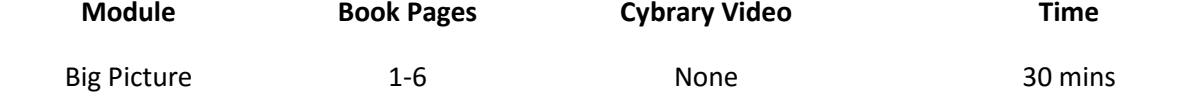

## **Details**

Once you got your lab, it's a good idea to get a big picture overview of where everything that you're going to learn comes together. For any penetration test to be successful, you're going to have to follow a structured approach. I would recommend reading the fantastic SANS whitepaper linked below. The six pages from Georgia's book might not look like much, but it's packed with information that you need to know off by heart. This will provide everything else that you're going to do with structure and direction.

#### **Additional Resources**

https://www.sans.org/reading-room/whitepapers/auditing/conducting-penetration-test-organization-67

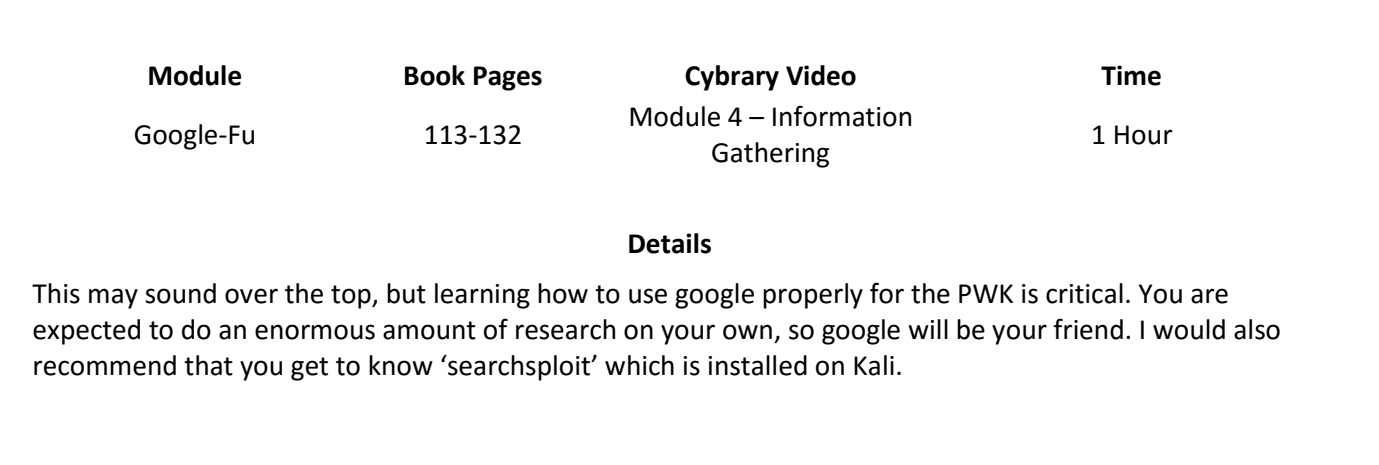

# **Additional Resources**

Google Operators:<https://www.cybrary.it/video/information-gathering-part-4/> How Pentesters use Google[: https://www.alienvault.com/blogs/security-essentials/how-pen-testers-use](https://www.alienvault.com/blogs/security-essentials/how-pen-testers-use-google-hacking)[google-hacking](https://www.alienvault.com/blogs/security-essentials/how-pen-testers-use-google-hacking)

Searchsploit Tutorial[: https://www.youtube.com/watch?v=CTYLtgScbuE](https://www.youtube.com/watch?v=CTYLtgScbuE)

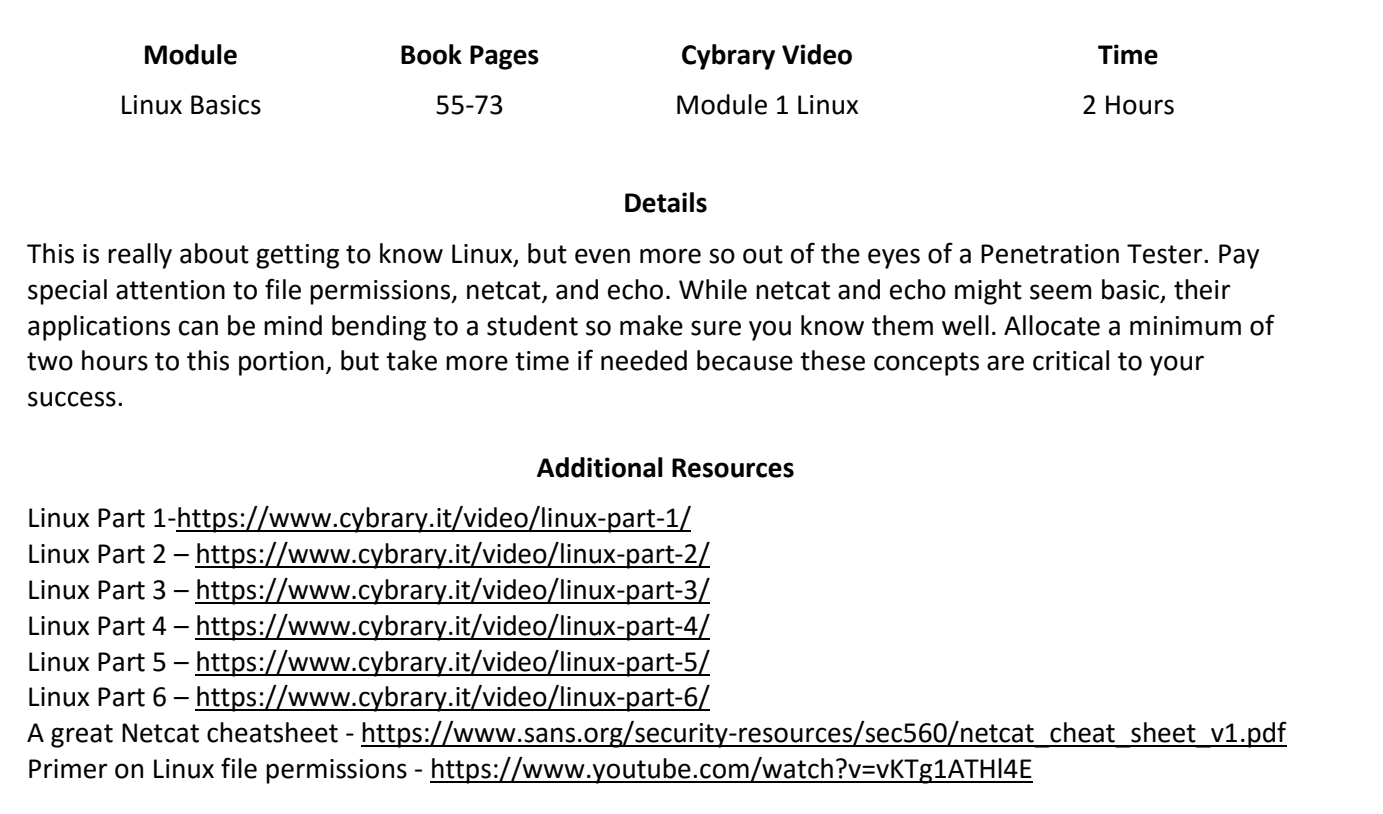

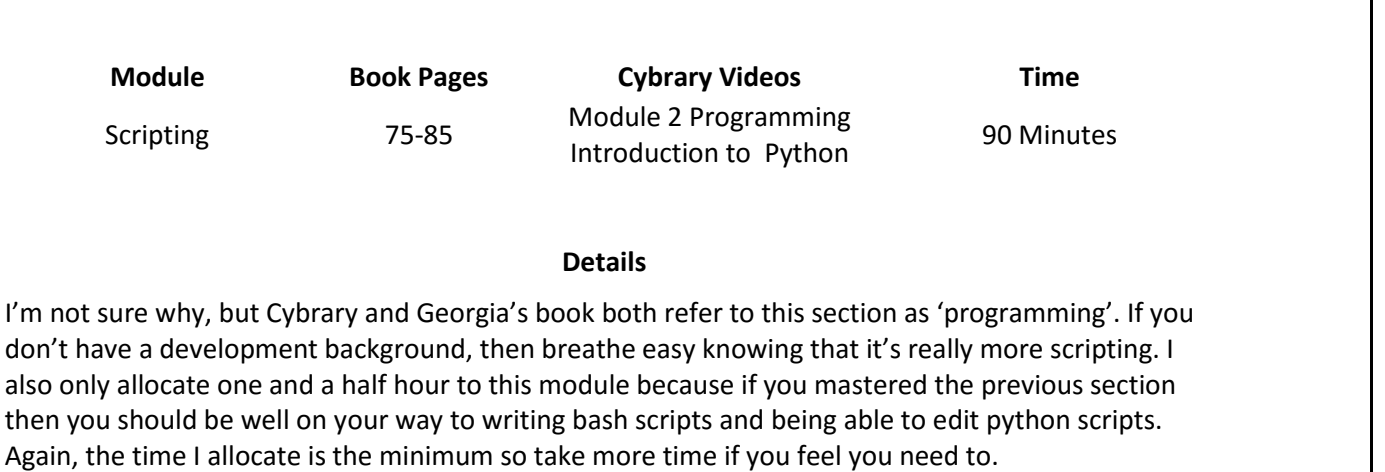

## **Additional Resources**

Fundamentals for Pen Testers - <https://www.cybrary.it/video/programming-part-1/> Bash Scripting - <https://www.cybrary.it/video/programming-part-2/> Networking Pings - <https://www.cybrary.it/video/programming-part-3/> Introduction to Python - <https://www.cybrary.it/video/introductory-python/> Python for Port Scanning - <https://www.cybrary.it/video/programming-part-4/> Python Import Command - <https://www.cybrary.it/video/programming-part-5/>

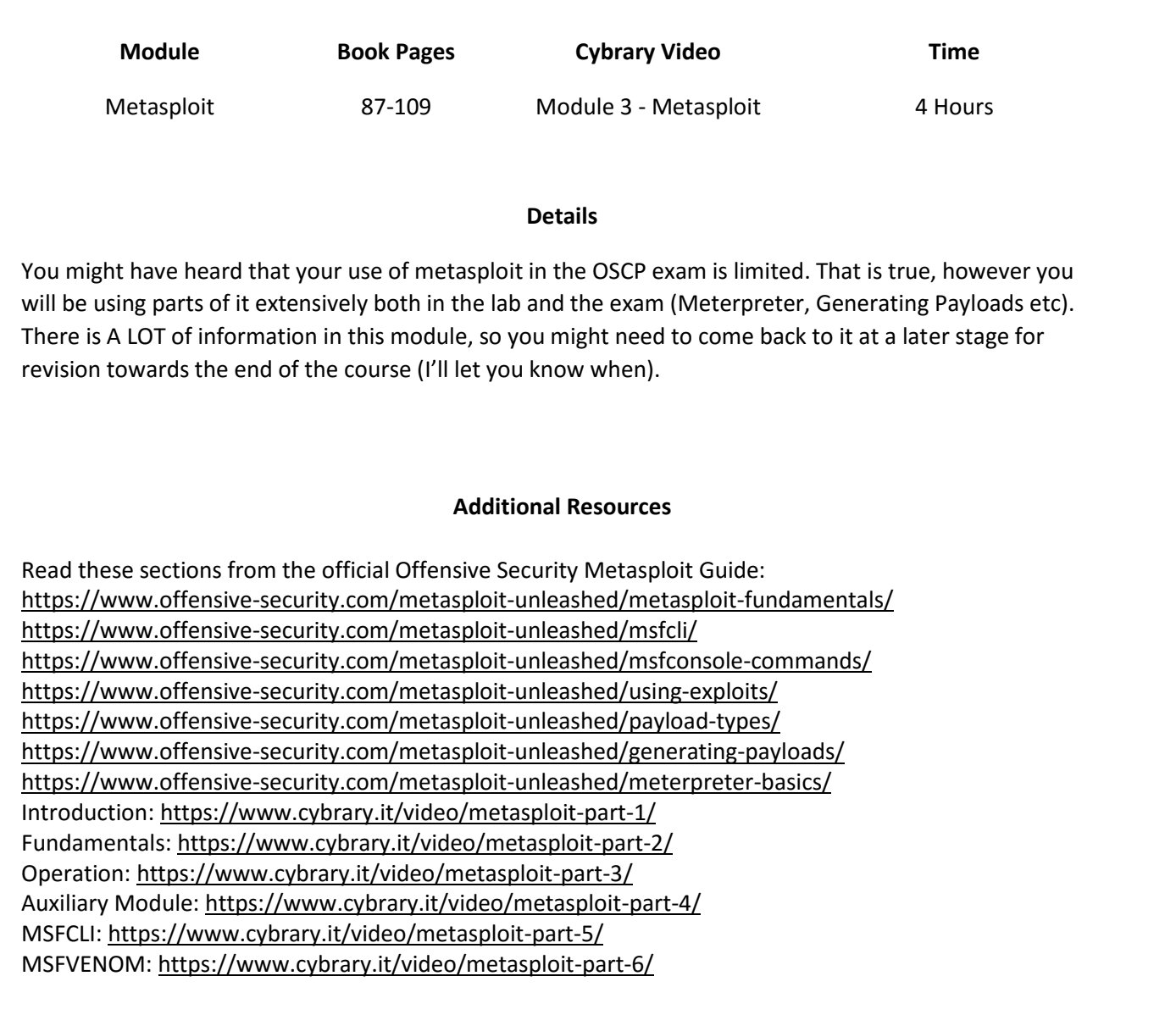

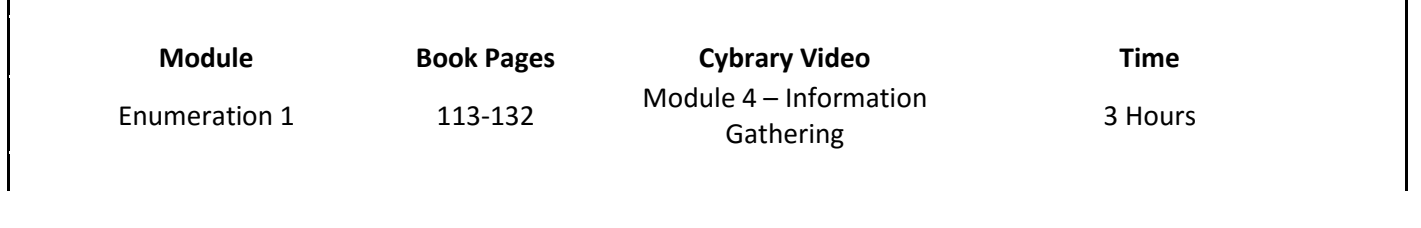

Г

### **Details**

Enumeration is the number one phase of a pen test that students fail at. Everything else you are learning doesn't mean anything if you're not able to find an attack vector. None of these concepts are difficult as such, but it's very often skipped or overlooked. You don't have to spend much time on Maltego as it's not a component of the PWK labs. Also note that I excluded the Google module because that's already in another module.

#### **Additional Resources**

Introduction[: https://www.cybrary.it/video/information-gathering-intro-part-1/](https://www.cybrary.it/video/information-gathering-intro-part-1/) Domain Name Services[: https://www.cybrary.it/video/information-gathering-part-2/](https://www.cybrary.it/video/information-gathering-part-2/) Maltego (Optional):<https://www.cybrary.it/video/information-gathering-part-3/> NMAP and PortScanning:<https://www.cybrary.it/video/information-gathering-part-5/> NMAP cheatsheet:<http://cs.lewisu.edu/~klumpra/camssem2015/nmapcheatsheet1.pdf> OneTwoPunch (Optional):<https://github.com/superkojiman/onetwopunch>

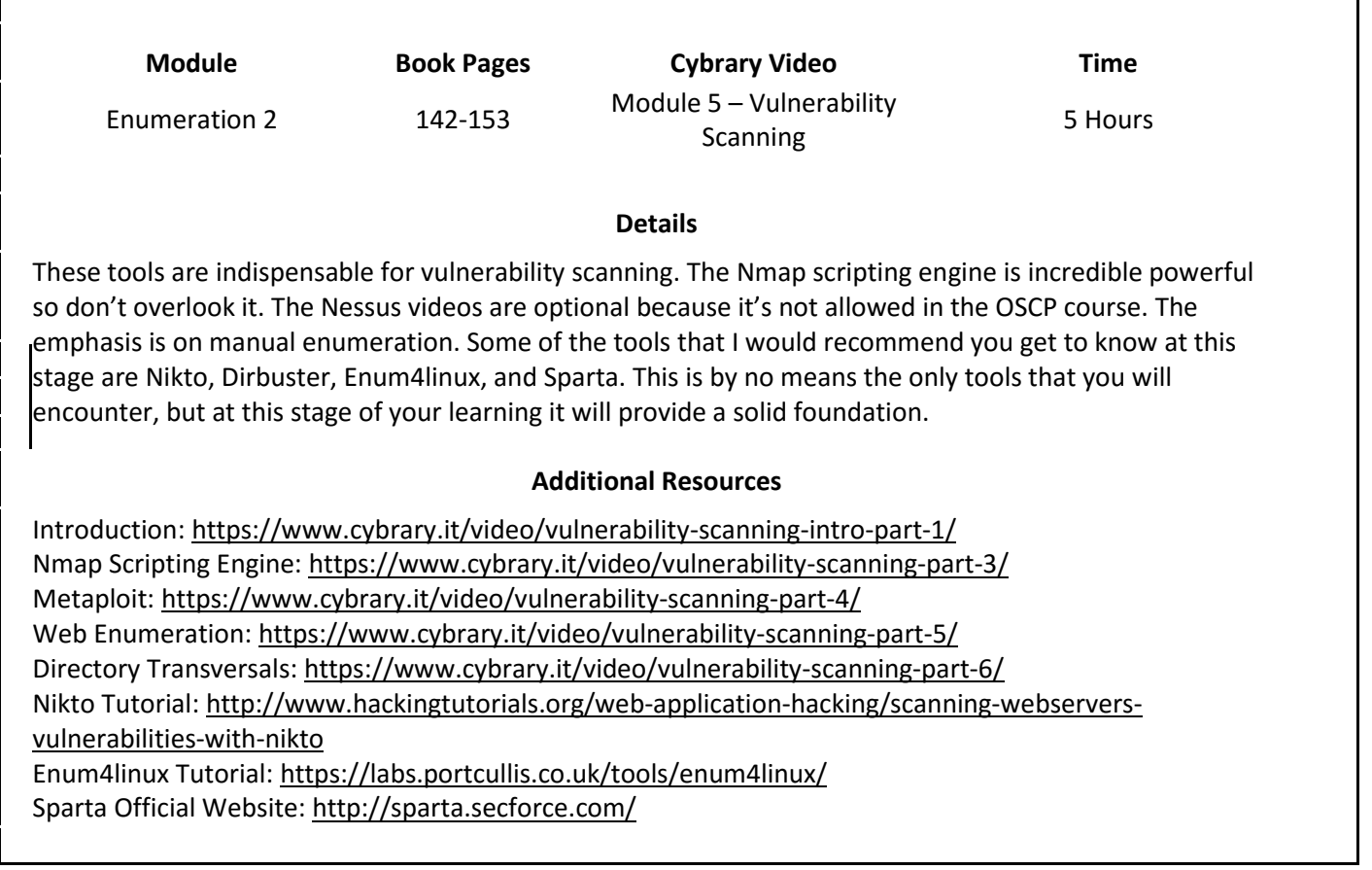

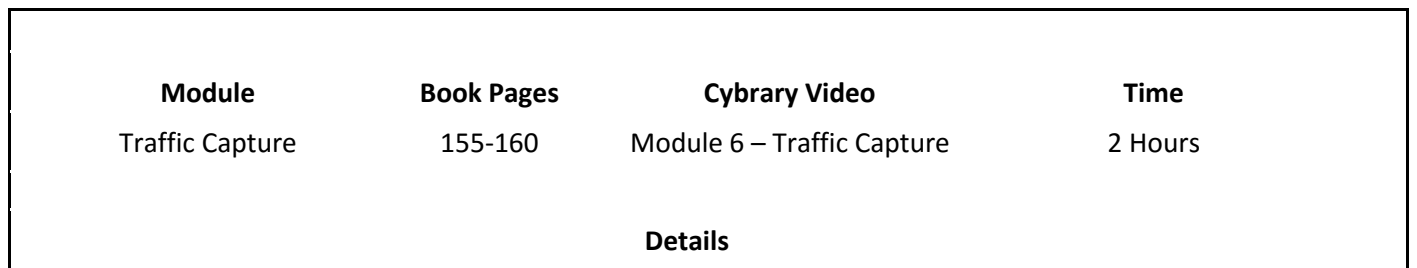

I only included a tiny portion of Georgia's videos and book to keep it applicable to the OSCP specifically. There are really two ways that you can use packet captures to your advantage. Firstly, you can attack by sniffing for passwords as an example. Secondly, it can be used to troubleshoot your attacks. The latter is very important, and if you can't use Wireshark and TCPDump, then you're going to be met with "Try Harder". Note: ARP poisoning is not part of the PWK course.

#### **Additional Resources**

Wireshark:<https://www.cybrary.it/video/traffic-capture-part-2/> Great Tutorial: [https://www.youtube.com/watch?v=r0l\\_54thSYU](https://www.youtube.com/watch?v=r0l_54thSYU) TCPDump[: https://www.giac.org/paper/gsec/3489/beginners-guide-tcpdump/105700](https://www.giac.org/paper/gsec/3489/beginners-guide-tcpdump/105700)

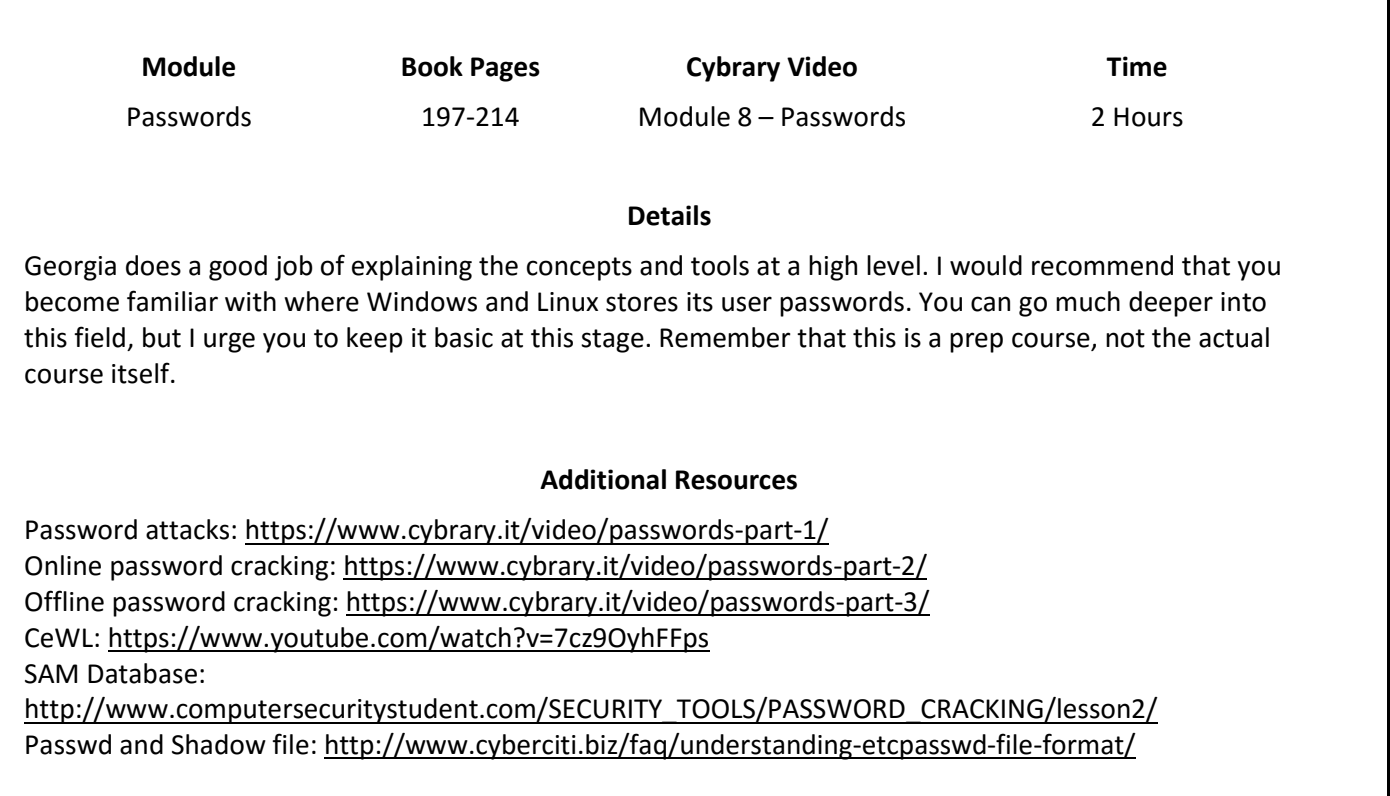

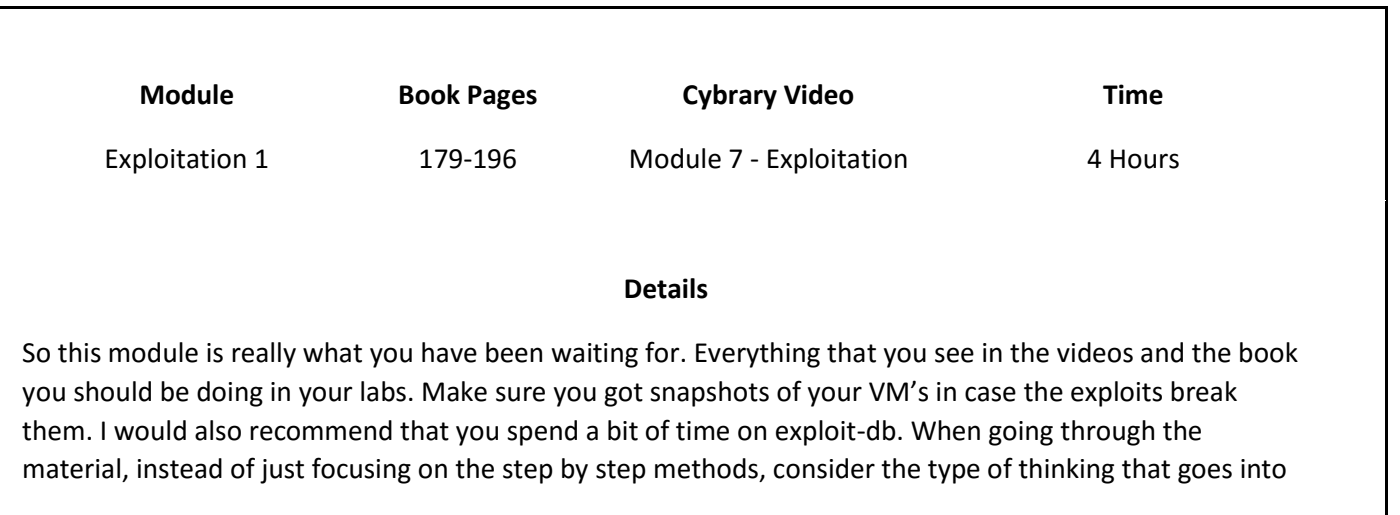

each process. A huge part of successfully passing the OSCP exam relies on your ability to think "How does this work and how can I use it in ways that it was not intended for"

## **Additional Resources**

Direct Exploitation[: https://www.cybrary.it/video/exploitation-part-1/](https://www.cybrary.it/video/exploitation-part-1/) Directory Traversal[: https://www.cybrary.it/video/exploitation-part-3/](https://www.cybrary.it/video/exploitation-part-3/) Open Source Vulnerability[: https://www.cybrary.it/video/exploitation-part-4/](https://www.cybrary.it/video/exploitation-part-4/) Backdoor FTP:<https://www.cybrary.it/video/exploitation-part-5/> Attaching to an IP:<https://www.cybrary.it/video/exploitation-part-6/>

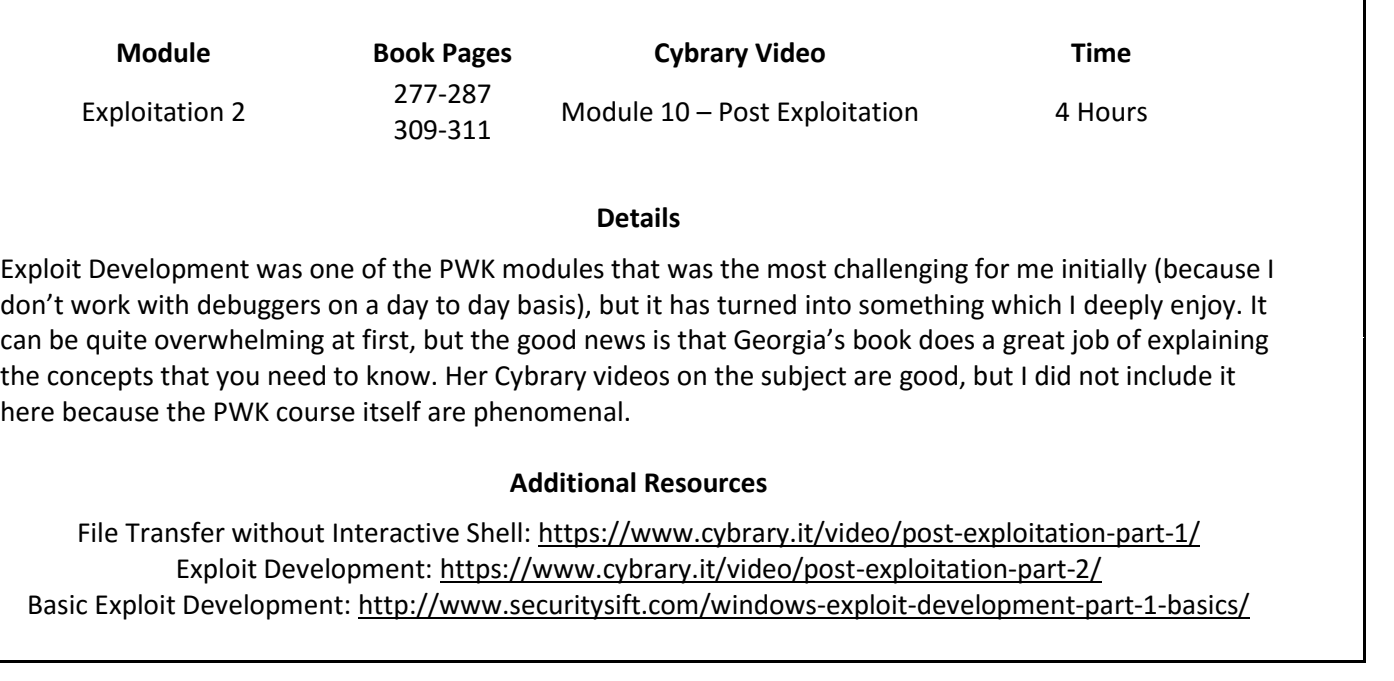

Before continuing, go back to the Metasploit module at the beginning of the course for a review.

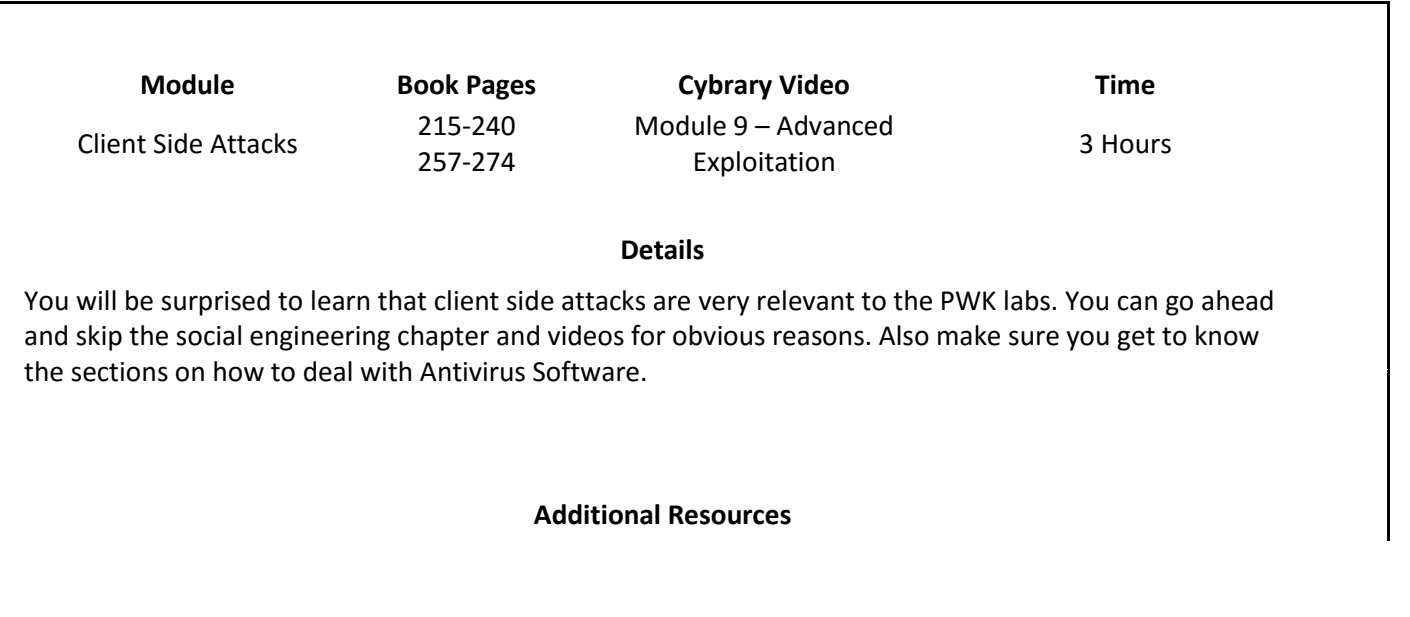

Introduction[: https://www.cybrary.it/video/advanced-exploitation-part-1/](https://www.cybrary.it/video/advanced-exploitation-part-1/) Client Side Attacks:<https://www.cybrary.it/video/advanced-exploitation-part-2/> Exploiting Java:<https://www.cybrary.it/video/advanced-exploitation-part-3/> Bypassing Antivirus Software:<https://www.cybrary.it/video/advanced-exploitation-part-5/>

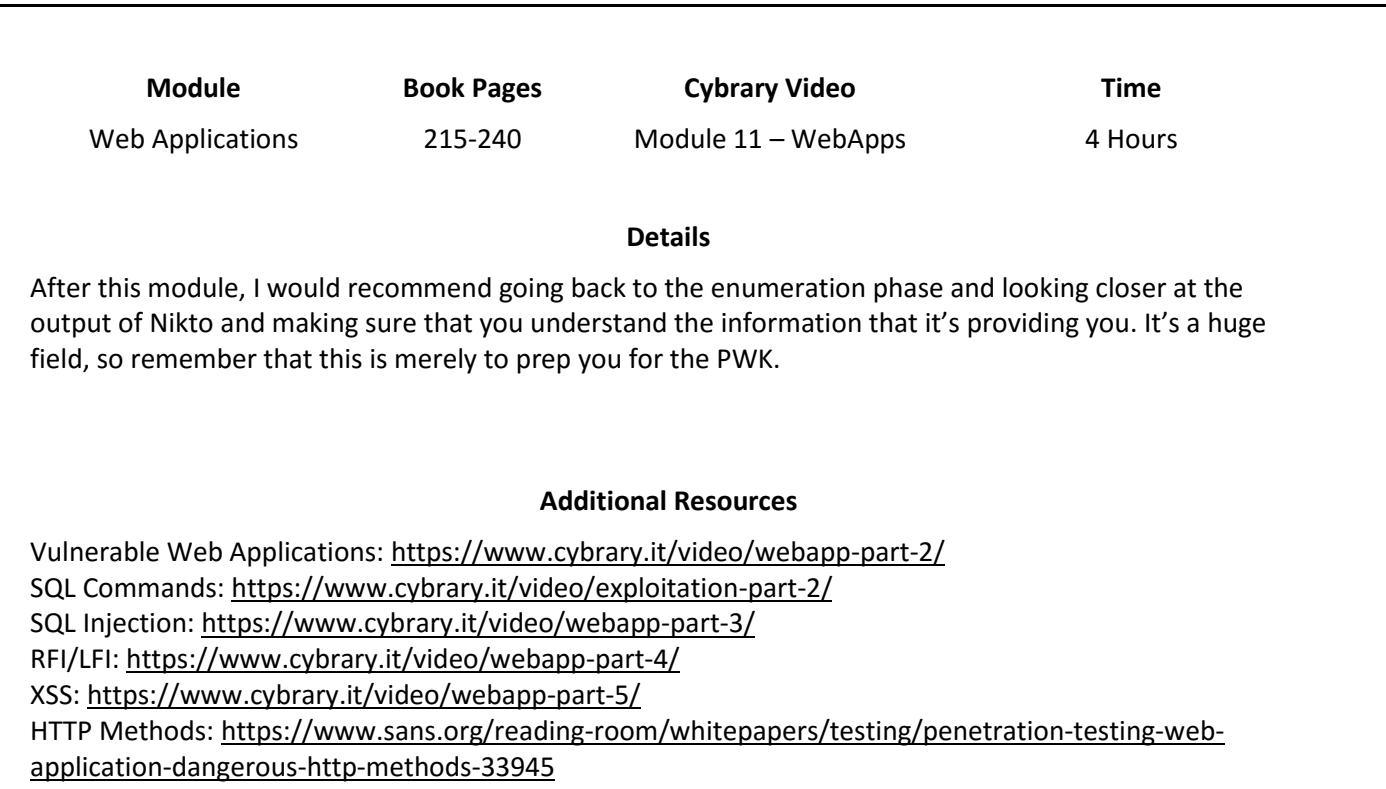